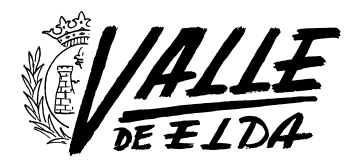

# ¿Qué pasa con tus cuentas en las redes sociales cuando mueres?

20/02/2015

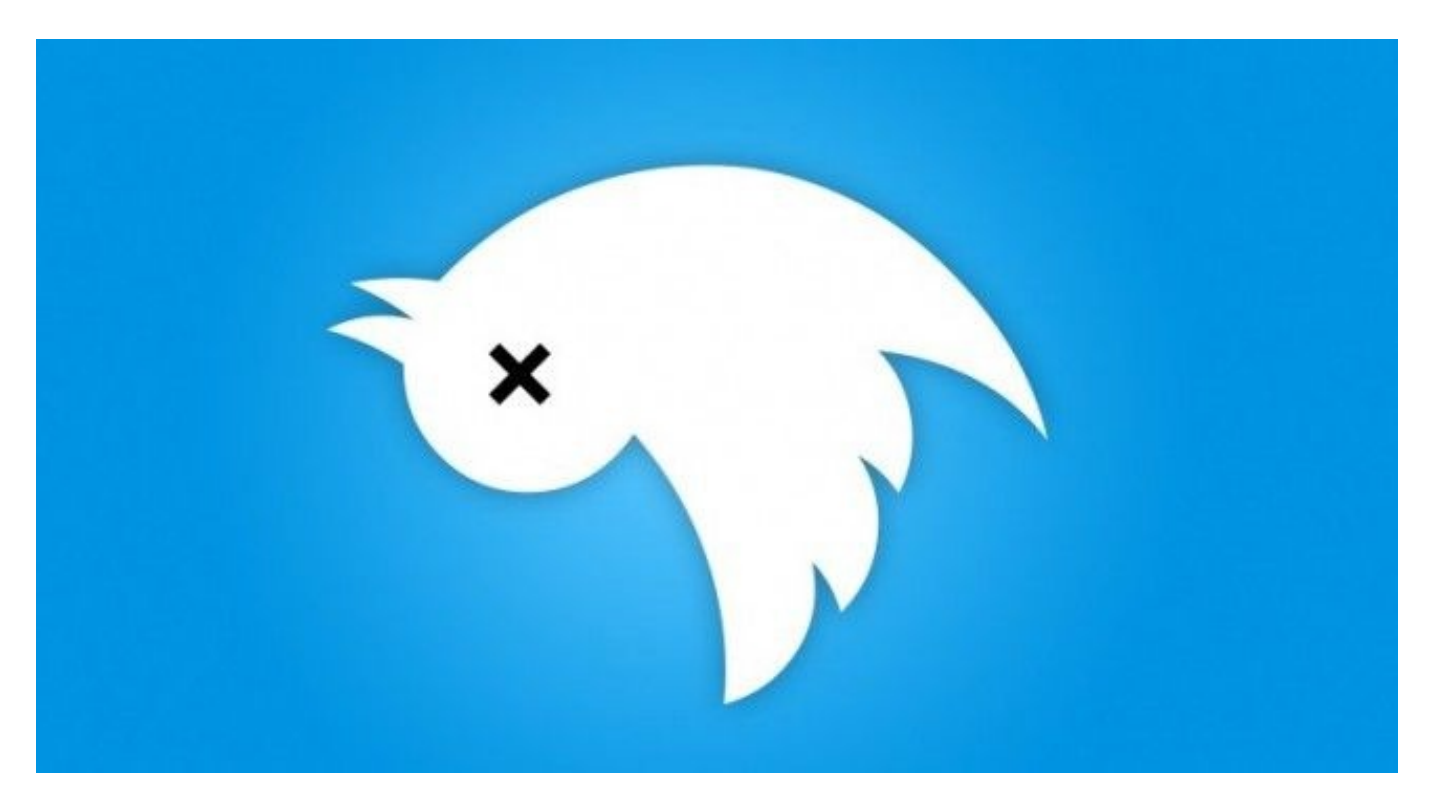

El uso intensivo de internet hace que con el paso del tiempo tengamos infinidad de cuentas creadas, de correo, en redes sociales, etc… Y aunque nadie quiere pensar en ello, ¿qué ocurre con nuestras cuentas cuando fallecemos?

 Algunos de los servicios más importantes como Google y Facebook contemplan esta posibilidad permitiéndote configurar que ocurriría en tal caso.

#### En Facebook

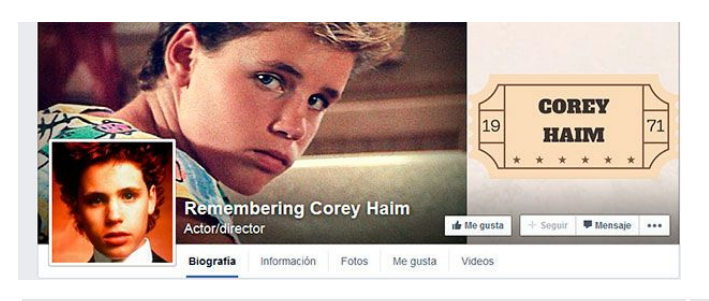

## (En la foto el perfil recordatorio del actor Corey Haim. [Ver perfil conmemorativo](https://www.facebook.com/rememberingcoreyhaim))

 Se estima que en esta red mueren 60.000 usuarios cada semana, unos 3 millones al año, y a pesar de ello la red social requiere (si no tenemos la contraseña del fallecido) que solicitemos la eliminación de la cuenta aportando pruebas para que un equipo dedicado a tal fin pueda verificarlas y eliminarla o convertirla en un perfil conmemorativo para el recuerdo de familiares y amigos. ([Aquí puedes solicitar una cuenta conmemorativa\)](https://www.facebook.com/help/contact/651319028315841)

Semanario de información local, deportes y espectáculos. en el este en el mundo verveu en el mundo de 1 de 3 de 3

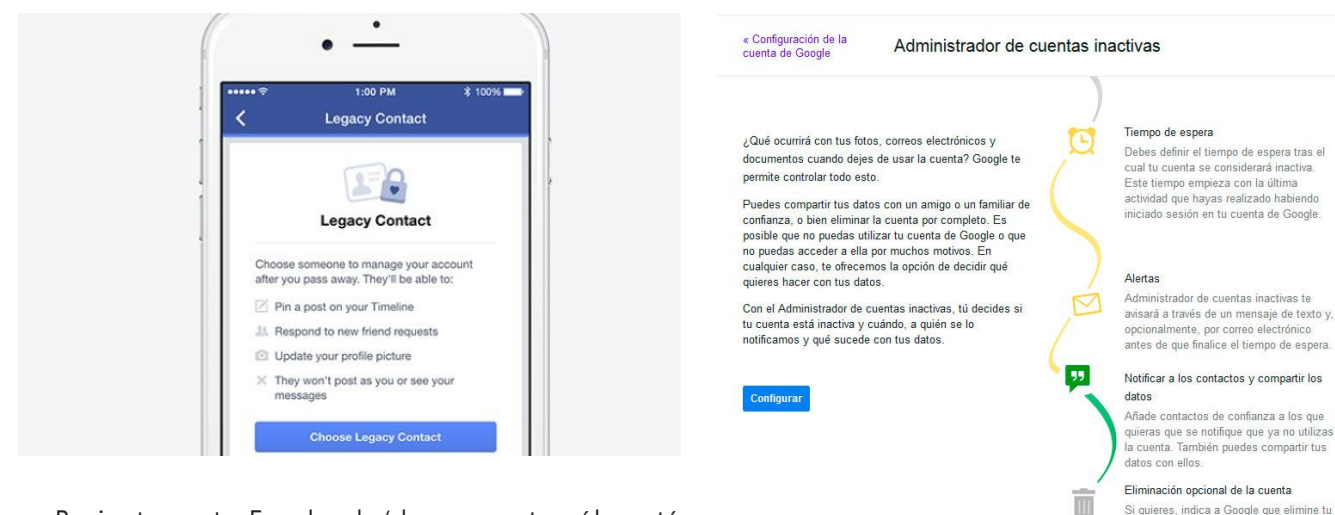

 Recientemente Facebook (de momento sólo está disponible en EEUU) activó la funcionalidad de indicar quá pasa con tu cuenta si falleces (My Legacy Contact): ahora puedes asignar un contacto de confianza para que gestione o elimine tu cuenta llegado el momento.

 Para configurarlo en Facebook ve a: "Configuración" > "Seguridad" > "Contactos de confianza" y escribe el nombre de la persona que quieres que gestione tu cuenta. En tal caso podrás indicar si esta persona puede descargar todo tu contenido o que eliminar tu cuenta completamente.

 Desde [este enlace](https://www.google.com/settings/account/inactive) Google nos permite gestionar qué ocurre con nuestra cuenta. Primero deberemos indicar el periodo de inactividad que consideramos suficiente para que Google se dé por enterado de que ya no vas a volver a utilizarla; antes de que finalice ese tiempo te intentará avisar de varias formas para que entres en tu cuenta si todavía puedes… En caso contrario lo notificará a tu contacto de confianza, y podrá compartir tus datos con él.

cuenta en tu nombre

Número de teléfono del contacto Para proteger tu información contra el acceso no autorizado, los contactos de confianza necesitarán un código de verificación para acceder a tus datos Los contactos de confianza recibirán un código de verificación después de que tu cuenta pase a estar inactiva España  $\sim$  $+34$  $+34$ 

 $\times$ 

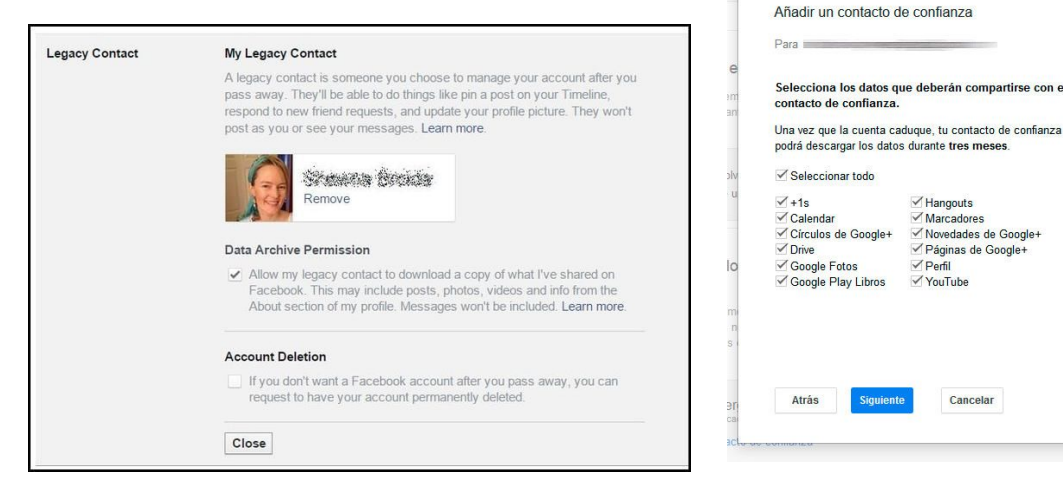

## En Google

 Es muy probable que tengas una cuenta de correo de Google o alguno de sus servicios, *i*te has preguntado alguna vez qué ocurre con esta cuenta cuando una persona muere?

## En Twitter

 Twitter no nos permite configurar qué pasa con nuestra cuenta, tal y como se indica en [este artículo de](https://support.twitter.com/articles/20169203-como-comunicarse-con-twitter-para-informar-sobre-un-usuario-fallecido-o-contenido-relacionado-con-un-miembro-de-la-familia-que-fallecio) [su centro de ayuda](https://support.twitter.com/articles/20169203-como-comunicarse-con-twitter-para-informar-sobre-un-usuario-fallecido-o-contenido-relacionado-con-un-miembro-de-la-familia-que-fallecio), si alguno de nuestros seres queridos fallece y queremos borrar su cuenta deberemos de enviarles una copia del certificado de defunción, documento de identidad e incluso un enlace a un obituario en línea o una copia del obituario en un periódico local.

 Es un tema bastante escabroso pero al igual que tenemos un seguro de vida por si ocurre lo peor no está de más que si haces un uso intensivo de estos servicios y dispones de datos valiosos facilites un acceso para que un ser querido pueda tener acceso a ellos.